# **АННОТАЦИЯ РАБОЧЕЙ ПРОГРАММЫ ДИСЦИПЛИНЫ ПРИЕМ 2018 г. ФОРМА ОБУЧЕНИЯ заочная**

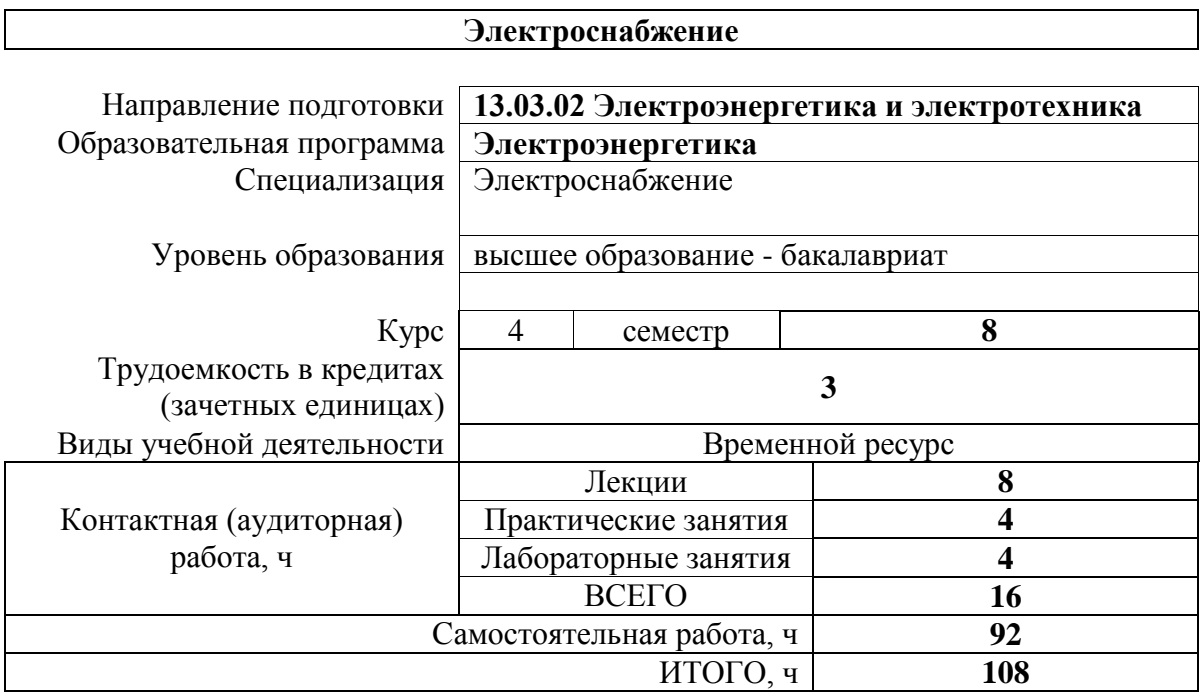

Вид промежуточной аттестации

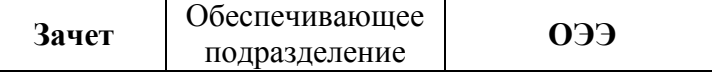

#### **1. Цели освоения дисциплины**

Целями освоения дисциплины является формирование у обучающихся определенного ООП (п. 5 Общей характеристики ООП) состава компетенций для подготовки к профессиональной деятельности.

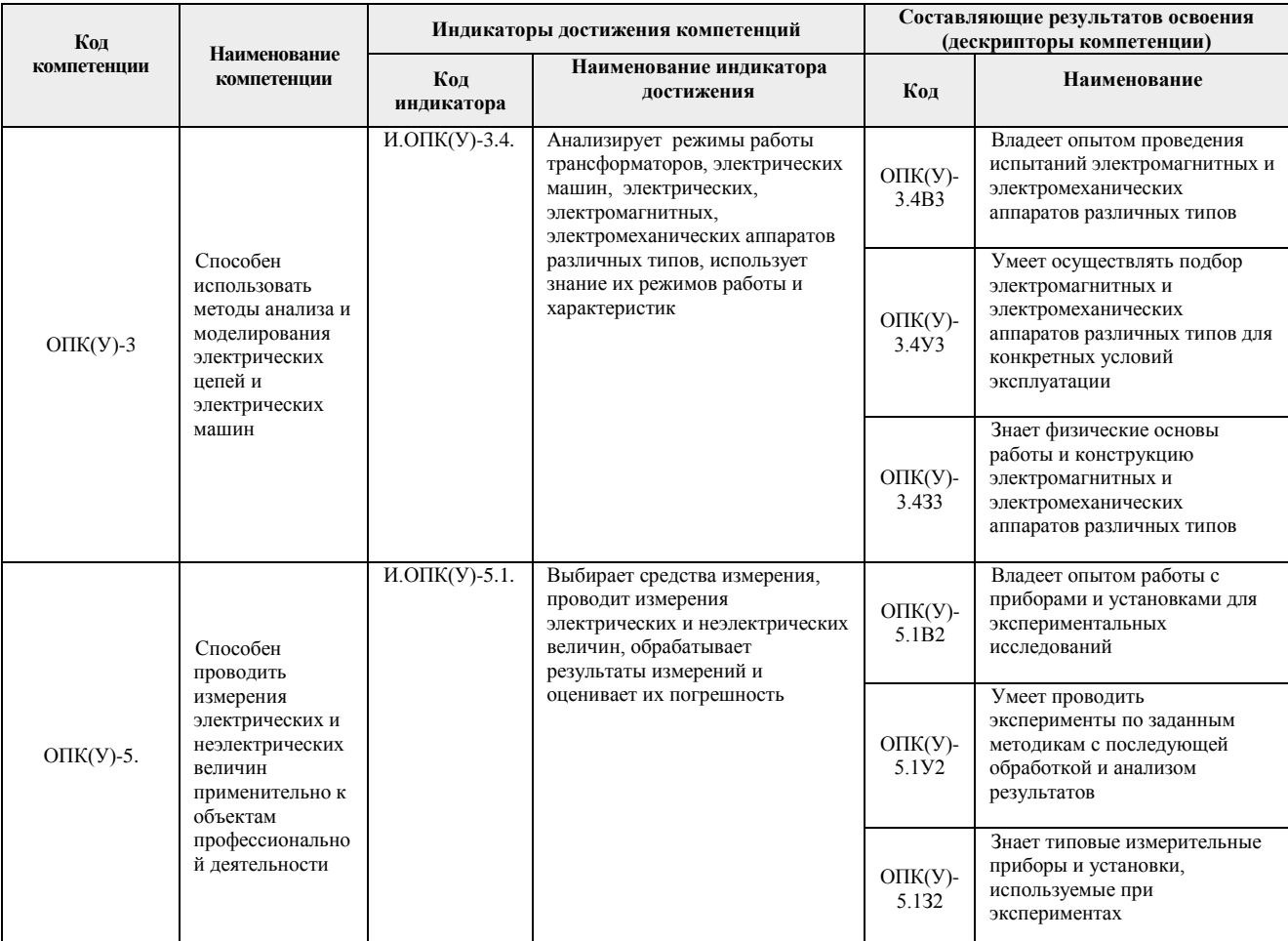

## **2. Планируемые результаты обучения по дисциплине**

## После успешного освоения дисциплины будут сформированы результаты обучения:

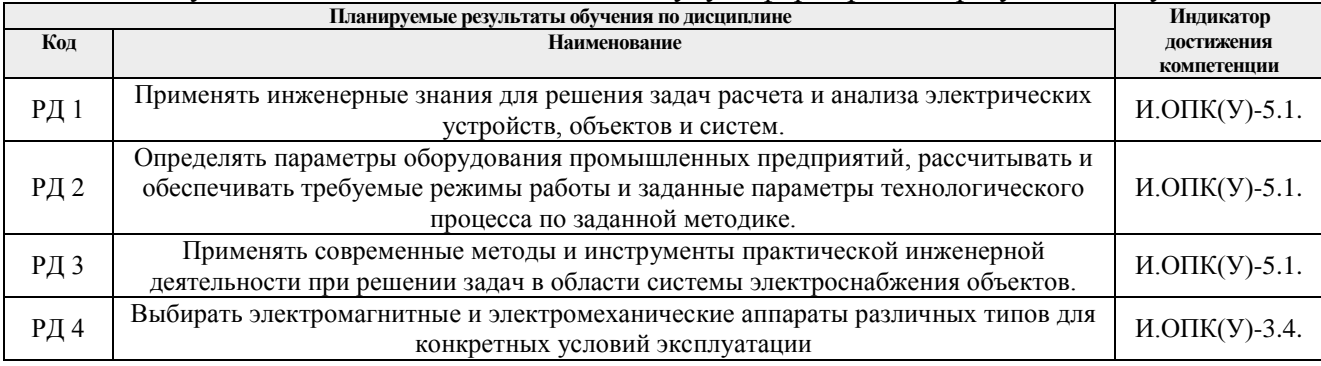

#### **3. Структура и содержание дисциплины**

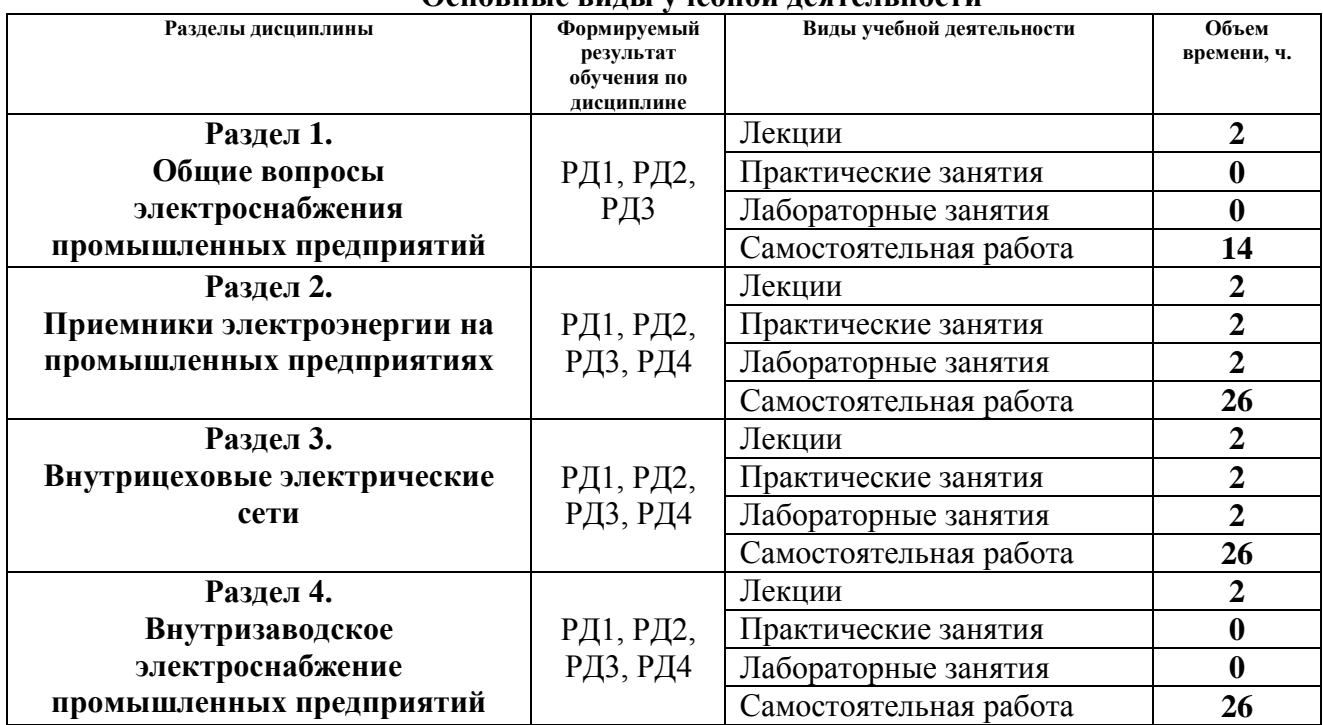

#### **Основные виды учебной деятельности**

### **4. Учебно-методическое и информационное обеспечение дисциплины**

#### **4.1 Учебно-методическое обеспечение**

Основная литература:

- 1. Сивков А. А. Основы электроснабжения : учебное пособие / А. А. Сивков, Д. Ю. Герасимов, А. С. Сайгаш. — 2-е изд. — Томск : ТПУ, 2014. — 174 с. — Текст : электронный // Лань : электронно-библиотечная система. — URL: <https://e.lanbook.com/book/62930> (дата обращения: 16.06.2019). — Режим доступа: для авториз. пользователей.
- 2. Кудрин, Борис Иванович. Электроснабжение : учебник для вузов / Б. И. Кудрин. 3-е изд., стер.. - Москва: Академия, 2015. - Бакалавриат. -Высшее образование. Энергетика. - URL: <http://www.lib.tpu.ru/fulltext2/m/2015/FN/fn-38.pdf> (дата обращения: 27.08.2019) Режим доступа: из корпоративной сети ТПУ. — Текст: электронный
- 3. Гаврилин, Анатолий Иванович. Электроснабжение промышленных предприятий : учебно-методическое пособие / А. И. Гаврилин, С. Г. Обухов, А. И. Озга; Национальный исследовательский Томский политехнический университет (ТПУ). – 3-е изд., испр. и доп.. – Томск: Изд-во ТПУ, 2013. – URL: <http://www.lib.tpu.ru/fulltext2/m/2016/m070.pdf> (дата обращения: 16.06.2019) Режим

доступа: из корпоративной сети ТПУ. — Текст: электронный

Дополнительная литература:

1. Фролов, Ю. М. Основы электроснабжения : учебное пособие / Ю. М. Фролов, В. П. Шелякин. — Санкт-Петербург : Лань, 2012. — 480 с. — Текст : электронный // Лань : электронно-библиотечная система. — URL: <https://e.lanbook.com/book/4544> (дата обращения: 16.06.2019). — Режим доступа: для авториз. пользователей.

- 2. [Сумарокова, Людмила Петровна.](http://catalog.lib.tpu.ru/files/names/document/RU/TPU/pers/30465) Электроснабжение промышленных предприятий : учебное пособие / Л. П. Сумарокова; Национальный исследовательский Томский политехнический университет (ТПУ), Энергетический институт (ЭНИН), Кафедра электроснабжения промышленных предприятий (ЭПП). — Томск: Изд-во ТПУ, 2012. — URL: <http://www.lib.tpu.ru/fulltext2/m/2013/m107.pdf> (дата обращения: 16.06.2019) Режим доступа: из корпоративной сети ТПУ. — Текст: электронный
- 3. Справочник инженера по наладке, совершенствованию технологии и эксплуатации электрических станций и сетей. Централизованное и автономное электроснабжение объектов, цехов, промыслов, предприятий и промышленных комплексов : учебное пособие / под редакцией А. Н. Назарычева. — Вологда : Инфра-Инженерия, 2016. — 928 с. — Текст : электронный // Лань : электронно-библиотечная система. — URL: <https://e.lanbook.com/book/95768> (дата обращения: 16.06.2019). — Режим доступа: для авториз. пользователей.
- 4. Кабышев, Александр Васильевич . Электроснабжение объектов : учебное пособие: / А. В. Кабышев ; Томский политехнический университет (ТПУ) . — Томск : Изд-во ТПУ, 2007- Ч. 1: Расчет электрических нагрузок, нагрев проводников и электрооборудования  $. - 2009. -$  URL: <http://www.lib.tpu.ru/fulltext3/m/2008/m47.pdf> (дата обращения: 16.06.2019) Режим доступа: из корпоративной сети ТПУ. — Текст: электронный

### **4.2 Информационное и программное обеспечение**

Электронный курс LMS Moodle доступен по ссылке: <https://eor.lms.tpu.ru/course/view.php?id=2232.>

Итоговый тест доступен по ссылке: <https://onlinetestpad.com/hpqim6szbsfx4>

Профессиональные базы данных и информационно-справочные системы доступны по ссылке:

<https://www.lib.tpu.ru/html/irs-and-pdb>

Лицензионное программное обеспечение (в соответствии с **Перечнем лицензионного программного обеспечения ТПУ)**:

- 1. Microsoft Office 2007 Standard Russian Academic; Microsoft Office 2013 Standard Russian Academiс;
- 2. Document Foundation LibreOffice;
- 3. Cisco Webex Meetings\$
- 4. Zoom.
- 5. Google Chrome
- 6. Mathcad 15 Academic Floating